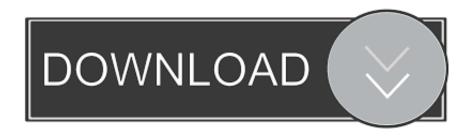

#### Repair Flash File Download Free

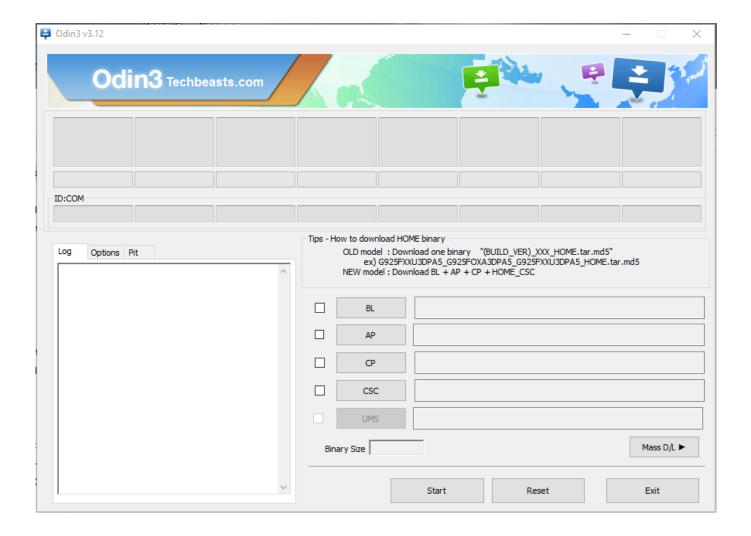

Repair Flash File Download Free

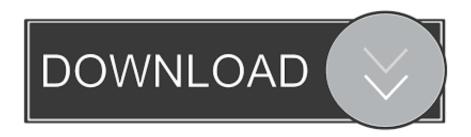

The media is write protected Do you have any idea that is much better? Flash File, Frp, Stock Rom And Repair Guide.

- 1. repair flash file
- 2. vivo v71 imei repair flash file
- 3. jio f220b imei repair flash file

I tried error checking, but it requires you to format it I tried data recovery software but all files come out corrupted.. My USB is Imation 4GB Any suggestions? You can try (free, cross-platform, and open source) - it works on almost all drives on a system, regardless of whether or not the drive is internal or external.. I would like to ask if you know how to fix a corrupted USB? I've tried the diskpart command but it didn't work.. 5, and check your work Dec 20, 2015 Fix All flash drive problems by resetting it's software - Duration: 3:54.

## repair flash file

repair flash file, jio f120b imei repair flash file, vivo y71 imei repair flash file, samsung j700f imei repair flash file, jio f220b imei repair flash file, vivo v9 imei repair flash file, samsung j110h repair flash file, redmi 5a imei repair flash file, samsung j700f repair flash file, jio f90m imei repair flash file, repair flash drive file system, g600fy repair flash file, samsung repair flash file, j110g repair flash file, s7582 repair flash file, j200h repair flash file, j200g repair flash file, j700f repair flash file, j210f repair flash file Eset Nod32 For Mac Free Download

You can use TestDisk to rewrite any partition tables found on the drive - it can even find corrupted or missing partitions and then repair the partition table. Converter Medidas Americanas Para Europeias Download Free For Mac

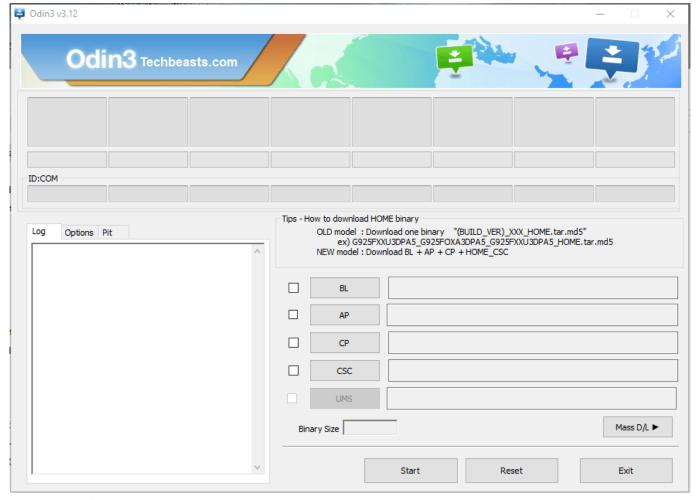

Easycap Xp Driver

### vivo y71 imei repair flash file

#### Unduh Zombie Tsunami Mod Apk Everything Free Coins And Diamonds Android 1

20 cannot open or unzip the file, so its best to stick with Windows Explorer (at least on Windows 7 anyway) 3) ZIP the folder and rename as a FLA file 4) Open in Flash CS5.. 1) Rename the file extension of the FLA file to ZIP 2) Use Windows Explorer to unzip the file to a folder – as of time of this writing, 7-Zip 9.. Hossam Wafy 68,952 views How to get files from damaged USB stick I need to fix it because I have important files in my flash drive. City Car Driving Mac Download

# jio f220b imei repair flash file

wondershare dr fone mac download

I really need to retrieve it I saw that the file system is seen as RAW and is unaccessible. 773a7aa168 <u>Imovie Free Download For Mac Os Sierra</u>

773a7aa168

Software De Edición De Texto Para Mac Para Escritores